## **ANEXO I RESUMEN DE LAS CARACTERÍSTICAS DEL PRODUCTO**

Este medicamento está sujeto a seguimiento adicional, lo que agilizará la detección de nueva información sobre su seguridad. Se invita a los profesionales sanitarios a notificar las sospechas de reacciones adversas. Ver la sección 4.8, en la que se incluye información sobre cómo notificarlas.>

## **1. NOMBRE DEL MEDICAMENTO**

Vueway 0,5 mmol/ml solución inyectable

## **2. COMPOSICIÓN CUALITATIVA Y CUANTITATIVA**

1 ml de solución contiene 485,1 mg de gadopiclenol (equivalente a 0,5 mmol de gadopiclenol y a 78,6 mg de gadolinio).

Para consultar la lista completa de excipientes, ver sección 6.1.

## **3. FORMA FARMACÉUTICA**

Solución (inyectable)

Solución clara, de incolora a amarillo pálido

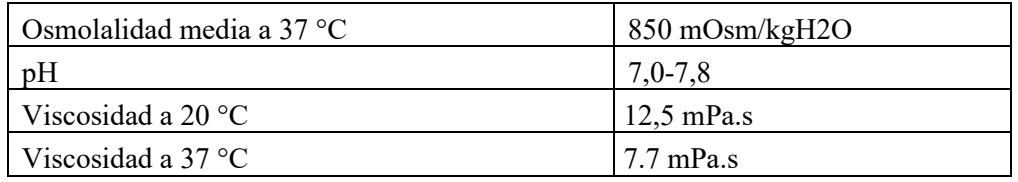

## **4. DATOS CLÍNICOS**

## **4.1 Indicaciones terapéuticas**

Este medicamento es únicamente para uso diagnóstico.

Vueway está indicado en adultos y niños a partir de 2 años de edad para la obtención de imágenes por resonancia magnética (IRM) con contraste para mejorar la detección y visualización de patologías con alteración de la barrera hematoencefálica (BHE) y/o vascularidad anormal de:

- cerebro, columna vertebral y tejidos asociados del sistema nervioso central (SNC);
- hígado, riñón, páncreas, mama, pulmón, próstata y sistema musculoesquelético.

Sólo debe utilizarse cuando la información diagnóstica sea esencial, y no esté disponible con la IRM no potenciada.

## **4.2 Posología y forma de administración**

Este medicamento sólo debe ser administrado por profesionales sanitarios formados y con experiencia técnica en la realización de imágenes por RM realzadas con gadolinio.

## Posología

La dosis recomendada de Vueway es de 0,1 ml/kg de peso corporal (PC) (equivalente a 0,05 mmol/kg de PC) para obtener un contraste adecuado desde el punto de vista diagnóstico para todas las indicaciones.

La dosis debe calcularse en función del peso corporal del paciente y no debe superar la dosis recomendada por kilogramo de peso corporal detallada en esta sección.

La tabla 1, a continuación, indica el volumen que debe administrarse en función del peso corporal.

| PC              | Volumen         | Cantidad         |
|-----------------|-----------------|------------------|
| kilogramos (kg) | mililitros (ml) | milimoles (mmol) |
| 10              |                 | 0,5              |
| 20              | 2               | 1,0              |
| 30              | 3               | 1,5              |
| 40              | 4               | 2,0              |
| 50              | 5               | 2,5              |
| 60              | 6               | 3,0              |
| 70              |                 | 3,5              |
| 80              | 8               | 4,0              |
| 90              | 9               | 4,5              |
| 100             | 10              | 5,0              |
| 110             | 11              | 5,5              |
| 120             | 12              | 6,0              |
| 130             | 13              | 6,5              |
| 140             | 14              | 7,0              |

**Tabla 1: Volumen de Vueway a administrar por peso corporal**

#### *Pacientes de edad avanzada*

No se considera necesario ajustar la dosis. Debe tenerse precaución en los pacientes de edad avanzada (ver secciones 4.4 y 5.2).

#### *Insuficiencia renal*

Gadopiclenol solamente debe utilizarse en pacientes con insuficiencia renal grave (TFG o tasa de filtración glomerular <30 ml/min/1,73 m<sup>2</sup>) y en pacientes en el periodo perioperatorio de un trasplante hepático, tras una valoración cuidadosa del riesgo/beneficio y si la información diagnóstica imprescindible y no puede obtenerse mediante resonancia magnética (RM) sin contraste (ver sección 4.4). Si es necesario el uso de Vueway, la dosis no debe exceder 0,1 mmol/kg de peso corporal. Durante una exploración no debe administrarse más de una dosis. Debido a la ausencia de información sobre la administración repetida, la administración de Vueway no debe repetirse a no ser que haya transcurrido un intervalo entre inyecciones de al menos 7 días.

#### *Insuficiencia hepática*

No se considera necesario ajustar la dosis en pacientes con insuficiencia hepática. Se recomienda precaución, especialmente en el periodo perioperatorio de trasplante hepático (ver sección "insuficiencia renal").

#### *Población pediátrica (a partir de 2 años de edad)*

La dosis máxima recomendada de Vueway es de 0,1 ml/kg de peso corporal (equivalente a 0,05 mmol/kg de peso corporal) para todas las indicaciones. No se debe utilizar más de una dosis por exploración.

No se ha establecido la seguridad y eficacia de Vueway en niños menores de 2 años de edad. No hay datos disponibles.

## Forma de administración

El medicamento es sólo para administración por vía intravenosa.

La dosis recomendada se administra por vía intravenosa como una inyección en bolo a una velocidad aproximada de 2 ml/s, seguida de un flujo de solución inyectable de cloruro sódico 9 mg/ml (0,9%), mediante inyección manual o inyector automático.

La administración intravenosa del medio de contraste deberá realizarse, si es posible, con el paciente tumbado. Como la experiencia demuestra que la mayoría de efectos indeseables se producen minutos después de la administración, el paciente debe permanecer en observación durante y después de la inyección durante al menos media hora (ver sección 4.4).

Leer las instrucciones antes de administrar el medicamento en la sección 6.6.

## *Población pediátrica*

En niños, se debe utilizar Vueway en viales con una jeringa de un solo uso de un volumen adaptado a esta cantidad a inyectar para tener una mejor precisión del volumen inyectado.

## Adquisición de imágenes

La RM con contraste puede comenzar tras la inyección en función de las secuencias de pulsos utilizadas y del protocolo del examen. El realce óptimo de la señal se observa generalmente durante la fase arterial y en un periodo de unos 15 minutos tras la inyección. Las secuencias ponderadas en función de los tiempos de relajación longitudinal (T1) son especialmente adecuadas para los exámenes con contraste.

## **4.3 Contraindicaciones**

Hipersensibilidad al principio activo o a cualquiera de los excipientes incluidos en la sección 6.1.

## **4.4 Advertencias y precauciones especiales de empleo**

Se deben adoptar las medidas habituales de precaución para las exploraciones con RM, como excluir a los pacientes con marcapasos, clips vasculares ferromagnéticos, bombas de perfusión, estimuladores nerviosos, implantes cocleares o sospecha de objetos metálicos extraños dentro del cuerpo, sobre todo en el ojo.

Las imágenes de resonancia magnética producidas con este medicamento sólo se deben ser analizar e interpretar por profesionales sanitarios formados en la interpretación de imágenes por resonancia magnética realzadas con gadolinio.

No hay datos clínicos o estos son limitados, que investiguen la eficacia de gadopiclenol para obtener imágenes de SNC en pacientes con trastornos inflamatorios, infecciosos, autoinmunes o desmielinizantes (como la esclerosis múltiple), pacientes con infarto agudo o crónico y pacientes con lesiones intramedulares de la columna vertebral.

Tampoco existen datos clínicos, o muy limitados, que investiguen la eficacia de gadopiclenol para obtener imágenes corporales de pacientes con afecciones inflamatorias, infecciosas y autoinmunes, como pancreatitis aguda/crónica, enfermedad inflamatoria intestinal, enfermedades inflamatorias de la cabeza y el cuello y endometriosis.

## Posibilidad de reacciones de hipersensibilidad o anafilácticas

- Al igual que con otros medios de contraste que contengan gadolinio, pueden aparecer reacciones de hipersensibilidad, incluso peligrosas para la vida. Las reacciones de hipersensibilidad pueden ser alérgicas (descritas como reacciones anafilácticas cuando son graves) o no alérgicas. Pueden ocurrir inmediatamente después de la inyección (en menos de 60 minutos) o más tarde (hasta

7 días). Las reacciones anafilácticas se producen inmediatamente y pueden ser mortales. No dependen de la dosis, pueden aparecer incluso después de la primera dosis del producto y a menudo son impredecibles.

- La exploración debe efectuarse bajo la supervisión de un médico. Si se producen reacciones de hipersensibilidad, se debe interrumpir de inmediato la administración del medio de contraste y, si procede, instaurarse un tratamiento específico. Por consiguiente, debe mantenerse un acceso venoso durante todo el procedimiento. Para que puedan adoptarse medidas inmediatas en caso de emergencia, se deben tener a mano los medicamentos necesarios (por ejemplo, epinefrina y antihistamínicos), un tubo endotraqueal y un respirador.
- El riesgo de reacción de hipersensibilidad puede ser mayor en pacientes con antecedentes de reacción a medios de contraste con gadolinio, asma bronquial o alergia.

#### Insuficiencia renal y fibrosis sistémica nefrogénica (FSN)

Antes de la administración de gadopiclenol, se recomienda evaluar a todos los pacientes para detectar una posible disfunción renal mediante pruebas de laboratorio.

Se han notificado casos de fibrosis nefrogénica sistémica (FNS) asociados a la utilización de algunos medios de contraste de gadolinio en pacientes con insuficiencia renal grave aguda o crónica (TFG o tasa de filtración glomerular < 30 ml/min/1,73 m2 ). Los pacientes sometidos a trasplante hepático tienen un riesgo especial ya que la incidencia de un fallo renal agudo es elevada en este grupo. Puesto que existe la posibilidad de que pueda ocurrir una FNS con Vueway, éste solo debe utilizarse en pacientes con insuficiencia renal grave y en pacientes en el periodo perioperatorio de un trasplante hepático tras una valoración cuidadosa del riesgo/beneficio y si la información diagnóstica es imprescindible y no puede obtenerse mediante RM sin contraste.

La hemodiálisis poco después de la administración de Vueway puede resultar útil para la eliminación corporal de Vueway. No hay evidencia que apoye el inicio de la hemodiálisis para la prevención o tratamiento de la FNS en pacientes que no están sometidos a hemodiálisis.

#### Pacientes de edad avanzada

Dado que la eliminación renal de Vueway puede estar reducida en los pacientes de edad avanzada, es especialmente importante evaluar los pacientes de 65 años de edad y mayores para detectar una posible disfunción renal. Tomar las precauciones necesarias con los pacientes de edad avanzada (ver sección 4.2).

#### Convulsiones

Al igual que con otros medios de contraste de gadolinio, en pacientes con tendencia a padecer convulsiones se deben tomar precauciones especiales. Todo el equipo y los medicamentos necesarios para contrarrestar las convulsiones que se produzcan durante el examen de RM deben estar de antemano listos para su uso.

#### Extravasación

Es necesario tomar precauciones durante la administración para evitar cualquier extravasación. En caso de extravasación, la inyección debe interrumpirse inmediatamente. En caso de reacciones locales, debe realizarse la evaluación y aplicar el tratamiento necesarios.

#### Enfermedad cardiovascular

En pacientes con enfermedades cardiovasculares graves, gadopiclenol sólo debe administrarse tras una cuidadosa evaluación de riesgo/beneficio, ya que de momento no se dispone de datos.

## Excipientes

Este medicamento contiene menos de 1 mmol de sodio (23 mg) por 15 ml; esto es, esencialmente "exento de sodio".

## **4.5 Interacción con otros medicamentos y otras formas de interacción**

No se han realizado estudios de interacciones.

#### Medicamentos concomitantes que deben tenerse en cuenta

Betabloqueantes, sustancias vasoactivas, inhibidores de la enzima convertidora de angiotensina, antagonistas de los receptores de angiotensina II: estos medicamentos reducen la eficacia de los mecanismos de compensación cardiovascular cuando la presión arterial está alterada. El médico debe informarse antes de la inyección de gadopiclenol sobre la ingesta concomitante de esos medicamentos.

## **4.6 Fertilidad, embarazo y lactancia**

## Embarazo

No hay datos relativos al uso de gadopiclenol en mujeres embarazadas. Los estudios realizados en animales han mostrado una escasa transferencia placentaria y no indican efectos nocivos directos o indirectos de toxicidad para la reproducción (ver sección 5.3). Vueway no debe utilizarse durante el embarazo a no ser que el estado clínico de la mujer requiera el uso de gadopiclenol.

## Lactancia

Los medios de contraste de gadolinio se excretan en la leche materna en cantidades muy pequeñas (ver sección 5.3). En dosis clínicas, no se prevén efectos sobre el niño lactante debido a la pequeña cantidad excretada en la leche y su escasa absorción intestinal. La continuación o la interrupción de la lactancia 24 horas después de la administración de gadopiclenol, quedarán a discreción del médico y de la madre en periodo de lactancia.

## Fertilidad

Los estudios en animales no indican alteraciones de la fertilidad (ver sección 5.3).

## **4.7 Efectos sobre la capacidad de conducir y utilizar máquinas**

La influencia de Vueway sobre la capacidad para conducir y utilizar máquinas es nula o insignificante.

#### **4.8 Reacciones adversas**

#### Resumen del perfil de seguridad

Las reacciones adversas más frecuentes son dolor o sensación de frío en el lugar de inyección, cefalea, náuseas, cansancio y diarrea.

#### Tabla de reacciones adversas

La Tabla 2, a continuación, presenta las reacciones adversas basadas en ensayos clínicos sobre 1047 sujetos expuestos a gadopiclenol en un rango de 0,05 ml/kg de peso corporal (equivalente a 0,025 mmol/kg de PC) a 0,6 ml/kg de peso corporal (equivalente a 0,3 mmol/kg de PC).

Las reacciones adversas se enumeran por SOC (Clasificación por Órganos y Sistemas) y por frecuencia, siguiendo las directrices: muy frecuentes ( $\geq$ 1/10), frecuentes ( $\geq$ 1/100 a <1/10), poco frecuentes ( $\geq$ 1/1 000 a <1/100), raras ( $\geq$ 1/10 000 a <1/1 000) o muy raras (<1/10 000).

| Clasificación por órganos y     | Frecuencia              |                            |  |
|---------------------------------|-------------------------|----------------------------|--|
| sistemas                        | <b>Frecuentes</b>       | <b>Poco frecuentes</b>     |  |
| Trastornos del sistema          |                         | Hipersensibilidad*         |  |
| inmunológico                    |                         |                            |  |
| Trastornos del sistema nervioso | Cefalea                 | Disgeusia                  |  |
| Trastornos gastrointestinales   |                         | Diarrea, Náuseas,          |  |
|                                 |                         | Dolor abdominal, Vómitos   |  |
| Trastornos generales y          | Reacción en el lugar de | Fatiga, Sensación de calor |  |
| alteraciones en el lugar de     | inyección**             |                            |  |
| administración                  |                         |                            |  |

**Tabla 2: Reacciones adversas notificadas tras la administración de gadopiclenol**

\* Incluyendo reacciones inmediatas (dermatitis alérgica, eritema, disnea, disfonía, opresión de garganta, irritación de garganta, parestesia oral y rubor) y retardadas (edema periorbitario, hinchazón, erupción cutánea y prurito).

\*\* La reacción en el lugar de inyección incluye: dolor en el lugar de inyección, edema en el lugar de inyección, frío en el lugar de inyección, calor en el lugar de inyección, hematoma en el lugar de inyección y eritema en el lugar de inyección.

Descripción de reacciones adversas seleccionadas

## *Hipersensibilidad*

Las reacciones inmediatas incluyen uno o varios efectos que aparecen de forma sucesiva o secuencial, entre los que se encuentran, reacciones cutáneas, respiratorias y/o vasculares. Cada uno de los signos puede ser un signo de advertencia del inicio de un shock, que en muy raras ocasiones puede conducir a la muerte del paciente.

## *Fibrosis nefrogénica sistémica (FNSN)*

Se han notificado casos aislados de FNS con otros medios de contraste que contienen gadolinio (ver sección 4.4).

## Población pediátrica (a partir de 2 años de edad)

Se incluyó en el ensayo clínico a un total de 80 pacientes pediátricos mayores de 2 años de edad. En comparación con los adultos, el perfil de seguridad de gadopiclenol no mostró especificidad alguna en los niños.

Se produjeron 31 acontecimientos adversos emergentes del tratamiento (AAET) durante y/o después de la administración de gadopiclenol en 14 pacientes (17,5%). Se notificaron 12 RAET en la cohorte del SNC y 2 en la cohorte corporal.

Entre estas RAET, 1 acontecimiento en 1 paciente (1,25%) de la cohorte del SNC se consideró relacionado con gadopiclenol.

## Notificación de sospechas de reacciones adversas

Es importante notificar sospechas de reacciones adversas al medicamento tras su autorización. Ello permite una supervisión continuada de la relación beneficio/riesgo del medicamento. Se invita a los profesionales sanitarios a notificar las sospechas de reacciones adversas a través [del](file://oneguerbet-group.com/dfsrootdept/France-Villepinte/FR-Directions/Direction-AMR/Affaires%20Reglementaires/Florence/TRAD%20ELUCIREM/TEXTES%20RECUS%20LRA%20-%20TRAD%20OCT%202023/del) sistema de notificación nacional listado en el Apéndice V.

## **4.9 Sobredosis**

La dosis única diaria máxima probada en humanos es de 0,6 ml/kg de peso corporal (equivalente a 0,3 mmol/kg de PC), lo que corresponde a 6 veces la dosis recomendada.

No se ha informado de signos de intoxicación por sobredosis.

Gadopiclenol puede eliminarse mediante hemodiálisis. Sin embargo, no hay evidencia que indique que la hemodiálisis es adecuada para la prevención de la fibrosis nefrogénica sistémica (FNS).

## **5. PROPIEDADES FARMACOLÓGICAS**

## **5.1 Propiedades farmacodinámicas**

Grupo farmacoterapéutico: medios de contraste paramagnéticos, código ATC: V08CA12.

Gadopiclenol es un agente paramagnético para imágenes por resonancia magnética (RM).

## Mecanismo de acción

Gadopiclenol mejora el contraste ya que es un complejo macrocíclico no iónico de gadolinio, cuyo principio activo aumenta la velocidad de relajación de los protones de agua cercanos en el organismo, lo que produce un aumento de la intensidad de la señal (brillo) de los tejidos.

Cuando se sitúa en un campo magnético (paciente en máquina de RM), gadopiclenol acorta los tiempos de relajación  $T_1$  y  $T_2$  en los tejidos diana. El grado en que un medio de contraste puede afectar a la velocidad de relajación del agua tisular ( $T_1$  o  $T_2$ ) se denomina relaxividad ( $r_1$  o  $r_2$ ).

Gadopiclenol presenta una alta relaxividad en agua (ver Tabla 3) debido a su estructura química, ya que puede intercambiar dos moléculas de agua, que están unidas al gadolinio, para completar su número de coordinación, además de los cuatro nitrógenos y los tres oxígenos de las funciones carboxilato del quelato de gadopiclenol. Esto explica que, gadopiclenol administrado a la mitad de la dosis de gadolinio que los otros medios de contraste no específicos que contienen gadolinio, puede proporcionar el mismo realce de contraste.

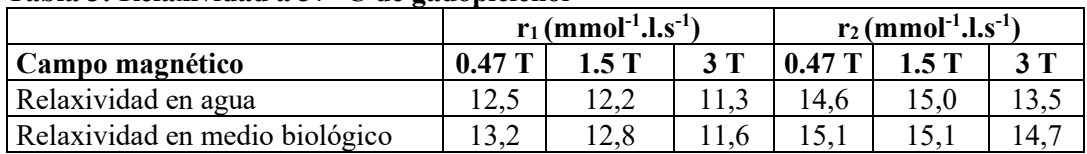

## **Tabla 3: Relaxividad a 37 °C de gadopiclenol**

#### Eficacia clínica y seguridad

Dos estudios pivotales incluyeron a pacientes adultos sometidos a RM con gadopiclenol a 0,1 ml/kg de peso corporal (equivalente a 0,05 mmol/kg de PC) y RM con gadobutrol a 0,1 ml/kg de peso corporal (equivalente a 0,1 mmol/kg de PC). Un estudio (Estudio 1; PICTURE) incluyó a 256 pacientes que presentaban lesiones conocidas o altamente sospechosas de SNC con áreas focales de alteración de la BHE (por ejemplo, tumores primarios y secundarios). La mayoría de los pacientes (72%) presentaban tumores cerebrales, el 20% metástasis cerebral o espinal y el 8% otras patologías.

El otro estudio (Estudio 2; PROMISE) incluyó a 304 pacientes con anomalías o lesiones conocidas o sospechosas en otras regiones corporales (8% en cabeza y cuello, 28% en tórax, 35% en abdomen, 22% en pelvis y 7% en sistema musculoesquelético), basadas en los resultados de un procedimiento de imagen

previo como TC o RM. Las patologías más frecuentes fueron los tumores de mama (23%) y de hígado  $(21\%)$ .

La variable primaria fue la evaluación de la visualización de la lesión, basada en 3 cocriterios (delineación del borde, morfología interna y grado de realce del contraste) por tres lectores ciegos independientes, utilizando una escala de 4 puntos. La media de puntuación de cada uno de los 3 cocriterios de visualización de lesiones se calculó sumando la puntuación de hasta 3 lesiones representativas y dividiendo por el número de lesiones.

Ambos estudios demostraron:

- Superioridad de la IRM combinada sin/con contraste (Emparejada) con gadopiclenol sobre la RM sin contraste (Pre) para los 3 criterios de visualización de lesiones (p < 0,0001 para los tres lectores, pruebas t emparejadas en lesiones emparejadas).
- No inferioridad de gadopiclenol a 0,1 ml/kg de peso corporal (equivalente a 0,05 mmol/kg de PC) frente al gadobutrol a 0,1 ml/kg de peso corporal (equivalente a 0,1 mmol/kg de PC) (p < 0,0001 en los tres lectores, pruebas t en parejas en lesiones coincidentes).

El análisis conjunto del resultado primario en los tres lectores y para cada criterio de visualización de la lesión también demostró la no inferioridad de gadopiclenol a 0,05 mmol/kg frente a gadobutrol a 0,1 mmol/kg en ambos estudios, como se muestra en la tabla 4 a continuación.

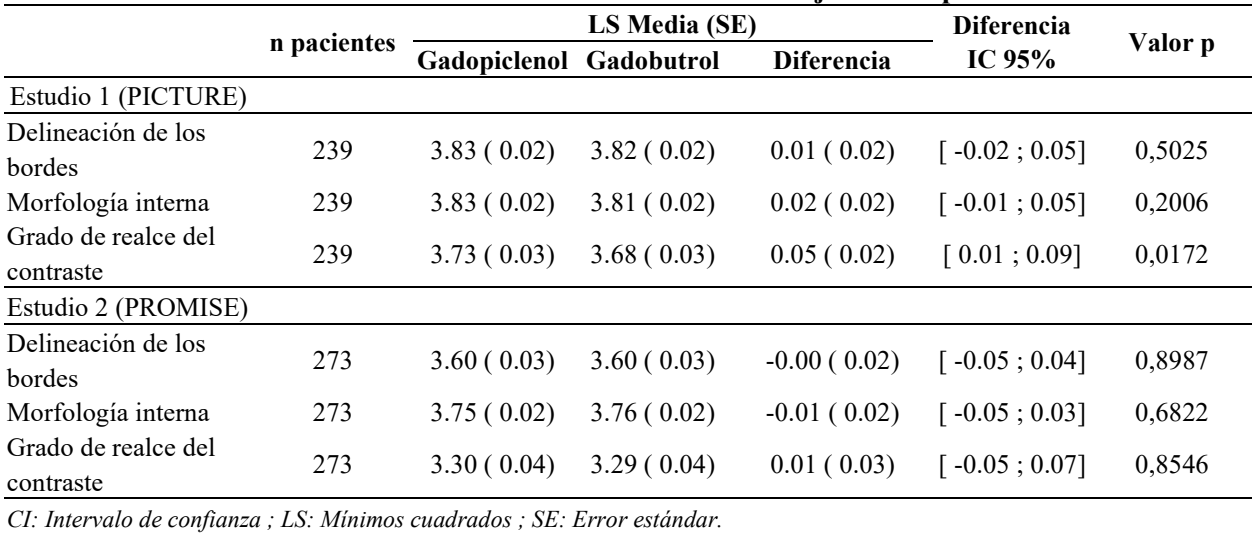

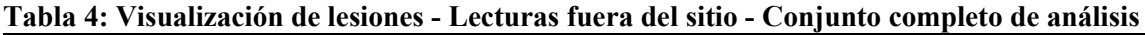

Las variables secundarias evaluados incluyeron valoraciones cuantitativas (relación contraste-ruido, relación lesión-cerebro [fondo] y porcentaje de realce de la lesión), preferencia diagnóstica global e impacto en el tratamiento del paciente.

En el estudio 1, la relación lesión/cerebro y el porcentaje de realce de la lesión fueron estadísticamente significativas, muy superiores con gadopiclenol a 0,1 ml/kg de peso corporal (equivalente a 0,05 mmol/kg de PC) en comparación con gadobutrol a 0,1 ml/kg de peso corporal (0,1 mmol/kg de PC) en los 3 lectores. La relación contraste/ruido fue significativamente superior en 2 lectores. En el estudio 2, el porcentaje de realce de la lesión fue mayor con gadopiclenol a 0,1 ml/kg de peso corporal (0,05 mmol/kg de PC) que con gadobutrol a 0,1 ml/kg de peso corporal (0,1 mmol/kg de PC) y no se observaron diferencias estadísticamente significativas en la relación lesión/fondo.

Los parámetros de visualización de lesiones (p. ej., las variables coprimarias y las evaluaciones cuantitativas, como la relación contraste-ruido, la relación lesión-cerebro [fondo] y el porcentaje de realce de la lesión) se evaluaron en todas las lesiones identificadas por los lectores ciegos, independientemente de su tamaño, en más del 86% de los pacientes en el estudio del SNC y en más del 81% de los pacientes

en el estudio del Cuerpo, que tenían no más de 3 lesiones. En el resto de los pacientes con más de 3 lesiones visibles, se seleccionó un subconjunto de las 3 lesiones más representativas para examinar los criterios de evaluación coprimarios. Por lo tanto, en estos pacientes, no se evaluaron las lesiones adicionales. En consecuencia, la capacidad técnica de visualización de lesiones para ambos agentes de contraste no se puede extrapolar para estas lesiones no seleccionadas.

La preferencia diagnóstica global fue evaluada por parejas (lectura de imágenes de ambas RM evaluadas una al lado de la otra) por tres lectores ciegos adicionales en cada estudio. Los resultados se resumen en la Tabla 5 a continuación. En el Estudio 1, la mayoría de los lectores expresaron su preferencia por las imágenes adquiridas con gadopiclenol. En el Estudio 2, la mayoría de los lectores no expresaron ninguna preferencia diagnóstica entre las imágenes adquiridas con gadopiclenol y con gadobutrol.

| $1$ $\sigma$ u $\sigma$ i p $\sigma$ | Lector         | N   | Preferencia    | <b>Ninguna</b> | Preferencia   | valor p*     |
|--------------------------------------|----------------|-----|----------------|----------------|---------------|--------------|
|                                      |                |     | gadopiclenol   | preferencia    | gadobutrol    |              |
| Estudio 1 (SNC)                      | $\overline{4}$ | 241 | 108 (44,8 %)   | 98 (40,7 %)    | 35 $(14,5\%)$ | ${}< 0.0001$ |
|                                      |                | 241 | 131 $(54,4\%)$ | 52 (21,6 %)    | 58 (24,1 %)   | ${}< 0.0001$ |
|                                      |                | 241 | 138 $(57,3\%)$ | 56 (23,2 %)    | 47 $(19.5\%)$ | ${}< 0.0001$ |
| Estudio 2                            |                | 276 | $36(13,0\%)$   | $216(78,3\%)$  | 24(8,7%)      | 0,1223       |
| (Cuerpo)                             |                | 276 | 40 $(14,5\%)$  | $206(74,6\%)$  | 30 $(10.9\%)$ | 0,2346       |
|                                      | 6              | 276 | 33 $(12,0\%)$  | 228 (82,6 %)   | $15(5,4\%)$   | 0,0079       |

**Tabla 5: Resultados sobre la preferencia diagnóstica global para el Estudio 1 (SNC) y el Estudio 2 (Cuerpo)**

\* Prueba de rangos con signo de Wilcoxon.

Se notificó un cambio de tratamiento del paciente tras la administración de gadopiclenol a 0,1 ml/kg de peso corporal (0,05 mmol/kg de PC) en el 23,3 % y el 30,1 % de los pacientes del Estudio 1 y del Estudio 2, respectivamente.

El análisis por subgrupos en el Estudio 1 reveló que el tratamiento podía modificarse en el 64 % de los 22 pacientes cuyo diagnóstico consideró el investigador no evaluable (o no se pudo determinar el grado del tumor glial) basándose en la RM sin realce, el 28 % de 81 pacientes con diagnóstico de malignidad y aproximadamente el 12 % de 111 pacientes con diagnóstico no maligno.

En el estudio 2, se pudo cambiar el tratamiento tras la RM con gadopiclenol en el 41 % de los 22 pacientes con diagnóstico no evaluable basado en RM sin realce, el 32 % de 165 pacientes con diagnóstico maligno y el 14 % de 64 pacientes con diagnóstico no maligno.

Se llevó a cabo una lectura post-hoc de todas las imágenes de ambos estudios pivotales para indicaciones de SNC y Cuerpo. Esto se realizó de forma ciega, impar y aleatorizada. Se observó un alto nivel de concordancia en la detectabilidad de lesiones entre gadopiclenol al 0.5 mmol/kg y gadobutrol al 0,1 mmol/kg al nivel de la lesión y del paciente. Los resultados se resumen en la Tabla 6 a continuación.

|                               | Coincidencia perfecta a nivel de la<br>lesión* | Coincidencia perfecta a nivel del paciente* |
|-------------------------------|------------------------------------------------|---------------------------------------------|
| Estudio 1 (SNC)               | 88,0% a 89,8%                                  | 84,3% a 86,0%                               |
| Estudio 2 (Cuerpo)<br>general | 92,3% a 95,5%                                  | 81,3% a 85,0%                               |
| Cabeza y cuello               | 89,5% a 100%                                   | 70,6% a 94,1%                               |
| Tórax                         | 88,3% a 93,2%                                  | 69,8% a 73,2%                               |
| Pelvis                        | 91,7% a 100%                                   | 87,5% a 94,6%                               |
| Abdomen                       | 94,6% a 95,2%                                  | 84,0% a 87,2%                               |
| Musculoesquelético            | 100%                                           | 100%                                        |

**Tabla 6: Concordancia en la detectabilidad de lesiones entre gadopiclenol al 0,05 mmol/kg y gadobutrol al 0,1 mmol/kg**

\* Rango de valores según el lector (3 lectores por región).

#### *Población pediátrica*

Un estudio exploratorio (Estudio 3) con una dosis única de gadopiclenol (0,1 ml/kg de peso corporal, equivalente a 0,05 mmol/kg de PC) incluyó a 80 pacientes pediátricos de 2 a 17 años de edad, 60 de los cuales se sometieron a IRM del SNC y 20 a IRM de cuerpo.

Se evaluó la eficacia diagnóstica y no hubo diferencias entre los grupos de edad pediátrica.

La Agencia Europea de Medicamentos ha concedido al titular de la obligación de presentar los resultados de los estudios realizados con Vueway en uno o más subgrupos de la población pediátrica en la detección y visualización de trastornos o lesiones con sospecha de vascularidad anormal en diversas regiones del cuerpo con fines diagnósticos. Ver sección 4.2 para consultar la información sobre el uso en la población pediátrica.

#### **5.2 Propiedades farmacocinéticas**

#### Absorción

La biodisponibilidad absoluta de gadopiclenol (en humanos) es del 100%, ya que sólo se administra por vía intravenosa.

Tras una dosis intravenosa de 0,1 a 0,2 ml/kg de peso corporal (equivalente a 0,05 y 0,1 mmol/kg de PC respectivamente), la C<sub>máx</sub> fue de 525 ± 70 µg/ml y 992 ± 233 µg/ml, respectivamente. La C<sub>máx</sub> aumentó 1,1 veces, 1,1 veces y 1,4 veces y el AUC<sub>inf</sub> aumentó 1,5 veces, 2,5 veces y 8,7 veces en pacientes con insuficiencia renal leve, moderada y grave, respectivamente, tras una dosis de 0,2 ml/kg de PC (equivalente a 0,1 mmol/kg de PC).

Además, se espera que el aumento de la Cmáx y del AUCinf sea similar con una dosis de 0,1 ml/kg de peso corporal (equivalente a 0,05 mmol/kg de PC) según los resultados de las simulaciones farmacocinéticas poblacionales.

#### Distribución

Tras su administración intravenosa, gadopiclenol se distribuye rápidamente en los fluidos extracelulares. Tras una dosis de 0,1 ml/kg de peso corporal (0,05 mmol/kg de PC), el volumen de distribución Vd fue de  $12.9 \pm 1.71$ .

La unión in vitro de 153Gd-gadopiclenol a las proteínas plasmáticas humanas es insignificante e independiente de la concentración de gadopiclenol, ya que el 153Gd-gadopiclenol se unió en un 0,0-1,8% a las proteínas plasmáticas humanas y en un 0,0-0,1% a los glóbulos rojos humanos*.*

## Biotransformación

## Gadopiclenol no se metaboliza.

La ausencia de metabolismo se confirma con datos in vitro utilizando microsomas hepáticos humanos combinados incubados con 153Gd-gadopiclenol. Tras 120 minutos ≥ 95% del 153Gd-gadopiclenol permanecía en forma inalterada. Los resultados fueron similares cuando se incubaron microsomas hepáticos humanos inactivados por calor (controles negativos) con 153Gd-gadopiclenol, lo que indica que el 153Gd-gadopiclenol no se metaboliza.

## Eliminación

Gadopiclenol se elimina rápidamente en forma inalterada a través de los riñones por filtración glomerular. Tras una dosis de 0,1 a 0,2 ml/kg de peso corporal (0,05 y 0,1 mmol/kg de PC), la semivida de eliminación plasmática media (t<sub>1/2</sub>) en voluntarios sanos con una función renal normal fue de1.5 y 1,7 horas respectivamente, y el aclaramiento fue de  $100 \pm 10$  ml/min y  $96 \pm 12$  ml/min, respectivamente. La excreción urinaria es la principal vía de eliminación de gadopiclenol, aproximadamente el 98 % de la dosis se excreta en la orina al cabo de 48 horas, independientemente de la dosis administrada.

## Linealidad/no linealidad

El perfil farmacocinético de gadopiclenol es lineal en el rango de dosis estudiado (0,05 a 0,6 ml/kg de peso corporal, 0,025 a 0,3 mmol/kg de PC), sin diferencias entre hombres y mujeres. La concentración máxima media (C<sub>máx</sub>) y el área bajo la curva (AUC<sub>inf</sub>) aumentaron proporcionalmente a la dosis.

## Población pediátrica

Se realizó un estudio de fase II (Estudio 3) con una dosis única de gadopiclenol a 0,1 ml/kg de peso corporal (equivalente a 0,05 mmol/kg de peso corporal), en el que participaron 60 pacientes pediátricos de 2 a 17 años de edad sometidos a IRM del SNC.

Los parámetros individuales pronosticados a partir del modelo farmacocinético poblacional y normalizados por el peso corporal fueron similares en adultos y niños. La semivida terminal fue de 1,77 horas para el grupo de 12 a 17 años de edad, de 1,48 horas para el grupo de 7 a 11 años de edad y de 1,29 horas para el grupo de 2 a 6 años de edad. El aclaramiento medio osciló entre 0,08 l/h/kg (grupo de edad de 12-17 años de edad) y 0,12 l/h/kg (grupo de edad de 2-11 años de edad).

La farmacocinética de gadopiclenol en niños de 2 a 17 años de edad es comparable a la farmacocinética en adultos.

## Insuficiencia renal y dializabilidad

La semivida de eliminación (t<sub>1/2</sub>) se prolonga en sujetos con insuficiencia renal y aumenta con el grado de insuficiencia. En pacientes con insuficiencia renal leve (60 ≤ FGe < 90 ml/min), moderada  $(30 \leq$  FGe  $\leq$  60 ml/min) y grave  $(15 \leq$  FGe  $\leq$  30 ml/min), la t<sub>1/2</sub> media fue de 3,3, 3,8 y 11,7 horas, respectivamente, y el aclaramiento fue de 1,02, 0,62 y 0,17 ml/min/kg, respectivamente.

La C<sub>máx</sub> aumentó 1,1 veces, 1,1 veces y 1,4 veces y el AUC<sub>inf</sub> aumentó 1,5 veces, 2,5 veces y 8,7 veces en pacientes con insuficiencia renal leve, moderada y grave, respectivamente, tras una dosis de 0,2 ml/kg de peso corporal (equivalente a 0,1 mmol/kg de PC).

Además, se espera que el aumento de la C<sub>máx</sub> y del AUC<sub>inf</sub> sea similar con una dosis de 0,1 ml/kg de peso corporal (equivalente a 0,05 mmol/kg de PC) según los resultados de las simulaciones farmacocinéticas poblacionales.

La excreción urinaria se retrasa al progresar el nivel de insuficiencia renal. En pacientes con insuficiencia renal leve o moderada, más del 90 % de la dosis administrada se eliminó en la orina en 48 horas. En pacientes con insuficiencia grave de la función renal, aproximadamente el 84 % de la dosis administrada se eliminó en la orina en un plazo de 5 días.

En pacientes con Enfermedad Renal Terminal (ERT), la hemodiálisis de 4 horas eliminó eficazmente gadopiclenol del plasma, ya que el porcentaje de disminución de la concentración en sangre fue del 95 al 98 % al final de la primera sesión de hemodiálisis.

## Peso

El efecto del peso se investigó con simulaciones farmacocinéticas poblacionales de pacientes con un peso corporal de entre 40 kg y 150 kg que recibieron una dosis de gadopiclenol de 0,1 ml/kg de peso corporal (equivalente a 0,05 mmol/kg de PC). La mediana de la proporción de AUCinf de gadopiclenol entre un sujeto sano de 70 kg y sujetos de 40 kg y 150 kg de peso fue de 0,86 y 2,06, respectivamente. La proporción de las concentraciones plasmáticas 10, 20 y 30 minutos después de la administración entre un sujeto sano de 70 kg y sujetos de 40 kg y 150 kg oscilaron entre 0,93 y 1,26.

## **5.3 Datos preclínicos sobre seguridad**

Los datos de los estudios preclínicos muestran riesgos especiales para los seres humanos según los estudios convencionales de farmacología de seguridad, toxicidad a dosis repetidas, genotoxicidad y toxicidad para la reproducción y el desarrollo.

Los estudios de toxicidad en animales no han revelado hallazgos relevantes.

## **6. DATOS FARMACÉUTICOS**

#### **6.1 Lista de excipientes**

Tetraxetan Trometamol Ácido clorhídrico (para ajustar el pH) Hidróxido de sodio (para ajustar el pH) Agua para preparaciones inyectables

#### **6.2 Incompatibilidades**

En ausencia de estudios de compatibilidad, este medicamento no debe mezclarse con otros.

#### **6.3 Período de validez**

3 años.

Para viales:

Se ha demostrado su estabilidad química y física durante 24 horas a una temperatura de hasta 25 °C.

Desde un punto de vista microbiológico, el producto debe utilizarse inmediatamente.

Si no se utiliza inmediatamente, el tiempo y las condiciones de almacenamiento son responsabilidad del usuario y normalmente no superarán las 24 horas a una temperatura entre 2 y 8 °C, a menos que la apertura se haya realizado en condiciones asépticas controladas y validadas.

## **6.4 Precauciones especiales de conservación**

Viales

Este medicamento no requiere condiciones especiales de conservación.

Para las condiciones de conservación después de la primera apertura del medicamento, ver sección 6.3.

#### Jeringas precargadas

No congelar.

## **6.5 Naturaleza y contenido del envase**

Solución inyectable de 3 ml en vial de 10 ml (vidrio tipo I) con tapón elastomérico en envase de 1.

Solución inyectable de 7,5 ml en vial de 10 ml (vidrio tipo I) con tapón elastomérico en envases de 1 o 25 unidades.

Solución inyectable de 10 ml en vial de 10 ml (vidrio tipo I) con tapón elastomérico en envases de 1 o 25 unidades.

solución inyectable de 15 ml (en vial de 20 ml (vidrio tipo I) con tapón elastomérico en envases de 1 o 25 unidades.

Solución inyectable de 30 ml en vial de 50 ml (vidrio tipo I) con tapón elastomérico en envases de 1.

Solución inyectable de 50 ml en vial de 50 ml (vidrio tipo I) con tapón elastomérico en envases de 1.

Solución inyectable de 100 ml en vial de 100 ml (vidrio tipo I) con tapón elastomérico en envases de 1.

7,5 ml, 10 ml o 15 ml de solución inyectable en una jeringa precargada de plástico (polipropileno) de 15 ml, graduada cada 0,5 ml, sin aguja, con tapón de émbolo elastomérico (bromobutilo) y tapada con un tapón de punta elastomérico (bromobutilo). Envase de 1 o multienvase conteniendo 10 (10 envases de 1) jeringas precargadas.

7,5 ml, 10 ml o 15 ml de solución inyectable en jeringa precargada de plástico (polipropileno) de 15 ml, graduada cada 0,5 ml, con tapón de émbolo elastomérico (bromobutilo) y tapón de punta elastomérico (bromobutilo) con materiales para inyección manual (línea de extensión y catéter) en envases de 1.

7,5 ml, 10 ml o 15 ml de solución inyectable en jeringa precargada de plástico (polipropileno) de 15 ml, graduada cada 0,5 ml, con tapón de émbolo elastomérico (bromobutilo) y tapón de punta elastomérico (bromobutilo) con kit de administración para inyector Optistar Elite (una línea de extensión, un catéter y una jeringa vacía de plástico de 60 ml) en envases de 1.

7,5 ml, 10 ml o 15 ml de solución inyectable en jeringa precargada de plástico (polipropileno) de 15 ml, graduada cada 0,5 ml, con un tapón de émbolo elastomérico (bromobutilo) y tapón de punta elastomérico (bromobutilo) con kit de administración para inyector Medrad Spectris Solaris EP (una línea de extensión, un catéter y una jeringa vacía de plástico de 115 ml) en envases de 1.

Puede que solo estén comercializados algunos tamaños de envase.

#### **6.6 Precauciones especiales de eliminación y otras manipulaciones**

No utilizar si el envase o el medicamento está abierto o dañado.

La solución inyectable debe inspeccionarse visualmente antes de su uso.

La solución con signos visibles de deterioro (partículas en la solución, fisuras en el vial) no debe utilizarse.

Antes y durante el uso del producto, siga las normas de seguridad, higiene y asepsia.

#### Para viales:

El tapón del vial debe perforarse una sola vez.

## Para jeringas precargadas:

No utilizar la jeringa precargada si hay signos de fuga.

La jeringa precargada es de un solo uso. No reutilizar una jeringa precargada de un solo uso, ni después de limpiarla o esterilizarla.

Enroscar la varilla de empuje en el émbolo de la jeringa. Es importante girar y empujar la varilla de empuje media vuelta más para que el émbolo pueda girar libremente.

Antes de utilizar la jeringa precargada, retirar el tapón de punta girándolo.

La conexión es compatible con luer 6%.

Todas las conexiones Luer deben apretarse cuidadosamente a mano pero no demasiado para garantizar su seguridad y evitar dañar el dispositivo.

Antes de conectar al paciente, cebar completamente la vía intravenosa y comprobar que no hay aire: mantener la jeringa erguida y empujar el émbolo hacia arriba hasta que salga todo el aire y aparezca líquido en la punta de la aguja o se llene el tubo.

La precisión del volumen de dosis se ha comprobado y es conforme a la norma ISO 7886-1. La precisión de la dosis administrada con jeringas de 15 ml, graduadas cada 0,5 ml, depende del volumen inyectado. Para un volumen de 5 a 15 ml, puede variar hasta  $\pm$  0,6 ml.

Si se utiliza con un inyector, siga las instrucciones de uso del inyector.

Todo producto no utilizado debe desecharse al final del examen.

La etiqueta separable de los viales/jeringas debe pegarse en la historia del paciente a fin de permitir un registro preciso del medio de contraste de gadolinio utilizado. También debería registrarse la dosis utilizada. Si se utilizan los registros electrónicos del paciente, debe introducirse el nombre del producto, el número de lote y la dosis en el historial del paciente.

La eliminación del medicamento no utilizado y de todos los materiales que hayan estado en contacto con él cuando se administra este producto con un sistema de aplicación automática se realizará de acuerdo con la normativa local.

## **7. TITULAR DE LA AUTORIZACIÓN DE COMERCIALIZACIÓN**

Bracco Imaging SPA Via Egidio Folli, 50 20134 Milano

Italia

## **8. NÚMERO(S) DE AUTORIZACIÓN DE COMERCIALIZACIÓN**

EU/1/23/1773/001-025

# **9. FECHA DE LA PRIMERA AUTORIZACIÓN/RENOVACIÓN DE LA AUTORIZACIÓN**

Fecha de la primera autorización:

## **10. FECHA DE LA REVISIÓN DEL TEXTO**

La información detallada de este medicamento está disponible en la página web de la Agencia Europea de Medicamentos [http://www.ema.europa.eu](http://www.ema.europa.eu/)

## **ANEXO II**

- **A. <FABRICANTE(S) DEL (DE LOS) PRINCIPIO(S) ACTIVO(S) BIOLÓGICO(S) Y> FABRICANTE(S) RESPONSABLE(S) DE LA LIBERACIÓN DE LOS LOTES**
- **B. CONDICIONES O RESTRICCIONES DE SUMINISTRO Y USO**
- **C. OTRAS CONDICIONES Y REQUISITOS DE LA AUTORIZACIÓN DE COMERCIALIZACIÓN**
- **D. CONDICIONES O RESTRICCIONES EN RELACIÓN CON LA UTILIZACIÓN SEGURA Y EFICAZ DEL MEDICAMENTO**

## **A. FABRICANTE(S) RESPONSABLE(S) DE LA LIBERACIÓN DE LOTES**

Nombre y dirección del fabricante o fabricantes responsables de la liberación de los lotes

Guerbet 16 - 24 rue Jean Chaptal 93600 Aulnay-sous-Bois Francia

## **B. CONDICIONES O RESTRICCIONES DE SUMINISTRO Y USO**

Medicamento sujeto a prescripción médica restringida (ver Anexo I: Ficha Técnica o Resumen de las Características del Producto, sección 4.2).

## **C. OTRAS CONDICIONES Y REQUISITOS DE LA AUTORIZACIÓN DE COMERCIALIZACIÓN**

## • **Informes periódicos de seguridad actualizados (IPSs)**

Los requerimientos para la presentación de los IPSs para este medicamento se establecen en la lista de fechas de referencia de la Unión (lista EURD) prevista en el artículo 107quater, apartado 7, de la Directiva 2001/83/CE y cualquier actualización posterior publicada en el portal web europeo sobre medicamentos.

## **D. CONDICIONES O RESTRICCIONES EN RELACIÓN CON LA UTILIZACIÓN SEGURA Y EFICAZ DEL MEDICAMENTO**

## • **Plan de gestión de riesgos (PGR)**

El titular de la autorización de comercialización (TAC) realizará las actividades e intervenciones de farmacovigilancia necesarias según lo acordado en la versión del PGR incluido en el Módulo 1.8.2 de la autorización de comercialización y en cualquier actualización del PGR que se acuerde posteriormente.

Se debe presentar un PGR actualizado:

- A petición de la Agencia Europea de Medicamentos.
- Cuando se modifique el sistema de gestión de riesgos, especialmente como resultado de nueva información disponible que pueda conllevar cambios relevantes en el perfil beneficio/riesgo, o como resultado de la consecución de un hito importante (farmacovigilancia o minimización de riesgos).

## **ANEXO III**

## **ETIQUETADO Y PROSPECTO**

**A. ETIQUETADO**

## **INFORMACIÓN QUE DEBE FIGURAR EN EL EMBALAJE EXTERIOR Y EL ACONDICIONAMIENTO PRIMARIO**

**Texto para la caja de cartón (embalaje exterior) del vial de 3 ml, 7,5 ml, 10 ml, 15 ml, 30 ml, 50 ml y 100 ml en todos los envases. La etiqueta exterior contiene la Blue box.**

**Texto para la etiqueta interior (acondicionamiento primario) de los viales de 15 ml, 30 ml, 50 ml y 100 ml.**

**La etiqueta interior no incluye la Blue box.**

## **1. NOMBRE DEL MEDICAMENTO**

Vueway 0,5 mmol/ml solución inyectable gadopiclenol

## **2. PRINCIPIO(S) ACTIVO(S)**

1 ml de solución contiene 485,1 mg de gadopiclenol (equivalente a 0,5 mmol de gadopiclenol y a 78,6 mg de gadolinio).

## **3. LISTA DE EXCIPIENTES**

Excipientes: tetraxetan, trometamol, ácido clorhídrico, hidróxido de sodio, agua para inyectables.

## **4. FORMA FARMACÉUTICA Y CONTENIDO DEL ENVASE**

Solución inyectable

#### **En el embalaje exterior:**

Envase individual: 1 vial de 3 ml 1 vial de 7,5 ml 1 vial de 10 ml 1 vial de 15 ml 1 vial de 30 ml 1 vial de 50 ml 1 vial de 100 ml

Otros envases: 25 viales de 7,5 ml 25 viales de 10 ml 25 viales de 15 ml

### **En la etiqueta interior:**

15 ml 30 ml 50 ml 100 ml

## **5. FORMA Y VÍA(S) DE ADMINISTRACIÓN**

Lea el prospecto antes de utilizar este medicamento. Vía intravenosa.

## **6. ADVERTENCIA ESPECIAL DE QUE EL MEDICAMENTO DEBE MANTENERSE FUERA DE LA VISTA Y DEL ALCANCE DE LOS NIÑOS**

Mantener fuera de la vista y del alcance de los niños.

## **7. OTRA(S) ADVERTENCIA(S) ESPECIALE(S), SI ES NECESARIO**

No procede.

## **8. FECHA DE CADUCIDAD**

Envase exterior EXP

Acondicionamiento primario CAD

## **9. PRECAUCIONES ESPECIALES DE CONSERVACIÓN**

No procede.

#### **10. PRECAUCIONES ESPECIALES PARA LA ELIMINACIÓN DEL MEDICAMENTO NO UTILIZADO Y DE LOS MATERIALES DERIVADOS DE DICHO PRODUCTO, CUANDO CORRESPONDA**

No procede.

## **11. NOMBRE Y DIRECCIÓN DEL TITULAR DE LA AUTORIZACIÓN DE COMERCIALIZACIÓN**

Bracco Imaging SPA Via Egidio Folli, 50 20134 Milano Italia (logotipo)

## **12. NÚMERO(S) DE AUTORIZACIÓN DE COMERCIALIZACIÓN**)

EU/1/23/1773/001 1 vial de 3 ml EU/1/23/1773/002 1 vial de 7,5 ml EU/1/23/1773/003 25 vials de 7,5 mL EU/1/23/1773/004 1 vial de 10 ml EU/1/23/1773/005 25 viales de 10 ml EU/1/23/1773/006 1 vial de 15 ml EU/1/23/1773/007 25 viales de 15 ml EU/1/23/1773/008 1 vial de 30 ml EU/1/23/1773/009 1 vial de 50 ml EU/1/23/1773/010 1 vial de 100 ml

## **13. NÚMERO DE LOTE**

Lot

## **14. CONDICIONES GENERALES DE CONSERVACIÓN**

## **15. INSTRUCCIONES DE USO**

## **16. INFORMACIÓN EN BRAILLE**

No procede.

#### **17. IDENTIFICADOR ÚNICO - CÓDIGO DE BARRAS 2D**

No procede.

## **18. IDENTIFICADOR ÚNICO – INFORMACIÓN EN CARACTERES VISUALES** No procede.

## **INFORMACIÓN MÍNIMA QUE DEBE INCLUIRSE EN PEQUEÑOS ACONDICIONAMIENTOS PRIMARIOS**

## **Texto para la etiqueta interior (acondicionamiento primario)) de los viales de 3 ml, 7,5 ml y 10 ml.**

## **1. NOMBRE DEL MEDICAMENTO Y VÍA(S) DE ADMINISTRACIÓN**

Vueway 0,5 mmol/ml Inyectable gadopiclenol Vía IV

## **2. FORMA DE ADMINISTRACIÓN**

No procede.

## **3. FECHA DE CADUCIDAD**

CAD

## **4. NÚMERO DE LOTE**

Lot

## **5. CONTENIDO POR PESO, POR VOLUMEN O POR UNIDAD**

3 ml 7,5 ml 10 ml

## **6. OTRO**

## **INFORMACIÓN QUE DEBE FIGURAR EN EL EMBALAJE EXTERIOR Y EN EL ACONDICIONAMIENTO PRIMARIO**

**Texto para la caja de cartón (embalaje exterior) de la jeringa precargada de 7,5 ml, 10 ml y 15 ml en envase individual y multienvase. La etiqueta exterior contiene la Blue Box.**

**Texto para la etiqueta interior (acondicionamiento primario) de la jeringa precargada de 15 ml. La etiqueta interior no incluye la Blue box.**

## **1. NOMBRE DEL MEDICAMENTO**

Vueway 0,5 mmol/ml solución inyectable gadopiclenol

## **2. PRINCIPIO(S) ACTIVO(S)**

1 ml de solución contiene 485,1 mg de gadopiclenol (equivalente a 0,5 mmol de gadopiclenol y a 78,6 mg de gadolinio).

## **3. LISTA DE EXCIPIENTES**

Excipientes: tetraxetan, trometamol, ácido clorhídrico, hidróxido de sodio, agua para inyectables.

## **4. FORMA FARMACÉUTICA Y CONTENIDO DEL ENVASE**

Solución inyectable

#### **En el embalaje exterior:**

Envase individual:

1 jeringa precargada de 7,5 ml

1 jeringa precargada de 10 ml

1 jeringa precargada de 15 ml

1 jeringa precargada de 7,5 ml con kit de administración para inyección manual (extensión de línea + catéter)

1 jeringa precargada de 10 ml con kit de administración para inyección manual (extensión de línea + catéter)

1 jeringa precargada de 15 ml con kit de administración para inyección manual (extensión de línea + catéter)

1 jeringa precargada de 7,5 ml con kit de administración para inyector Optistar Elite (extensión de línea + catéter + jeringa vacía de 60 ml)

1 jeringa precargada de 10 ml con kit de administración para inyector Optistar Elite (extensión de línea + catéter + jeringa vacía de 60 ml)

1 jeringa precargada de 15 ml con kit de administración para inyector Optistar Elite (extensión de línea + catéter + jeringa vacía de 60 ml)

1 jeringa precargada de 7,5 ml con kit de administración para inyector Medrad Spectris Solaris EP (alargadera + catéter + jeringa vacía de 115 ml)

1 jeringa precargada de 10 ml con kit de administración para inyector Medrad Spectris Solaris EP (alargadera + catéter + jeringa vacía de 115 ml)

1 jeringa precargada de 15 ml con kit de administración para inyector Medrad Spectris Solaris EP (alargadera + catéter + jeringa vacía de 115 ml)

Multienvase: 10 jeringas precargadas de 7,5 ml 10 jeringas precargadas de 10 ml 10 jeringas precargadas de 15 ml

**En la etiqueta interior:**

15 ml

## **5. MODO Y VÍA(S) DE ADMINISTRACIÓN**

Lea el prospecto antes de utilizar este medicamento. Vía intravenosa.

#### **6. ADVERTENCIA ESPECIAL DE QUE EL MEDICAMENTO DEBE MANTENERSE FUERA DE LA VISTA Y DEL ALCANCE DE LOS NIÑOS**

Mantener fuera de la vista y del alcance de los niños.

## **7. OTRAS ADVERTENCIAS ESPECIALES, SI PROCEDEN**

No procede.

#### **8. FECHA DE CADUCIDAD**

Envase exterior EXP

Acondicionamiento primario CAD

#### **9. PRECAUCIONES ESPECIALES DE CONSERVACIÓN**

No congelar.

#### **10. PRECAUCIONES ESPECIALES PARA LA ELIMINACIÓN DEL MEDICAMENTO NO UTILIZADO Y DE LOS MATERIALES DERIVADOS DE DICHO PRODUCTO, CUANDO CORRESPONDA**

No procede.

## **11. NOMBRE Y DIRECCIÓN DEL TITULAR DE LA AUTORIZACIÓN DE COMERCIALIZACIÓN**

Bracco Imaging SPA

Via Egidio Folli, 50 20134 Milano Italia (logotipo)

## **12. NÚMERO(S) DE AUTORIZACIÓN DE COMERCIALIZACIÓN**)

EU/1/23/1773/011 1 jeringa precargada de 7,5 ml

EU/1/23/1773/012 10 (10 x1) jeringas precargadas de 7,5 ml (multienvase)

EU/1/23/1773/013 1 jeringa precargada de 7,5 ml + 1 kit de administración para inyección manual (1 línea de extensión + 1 catéter)

EU/1/23/1773/014 1 jeringa precargada de 7,5 ml + 1 kit de administración para inyector Optistar Elite injector (1 línea de extensión + 1 catéter + 1 jeringa de 60 ml)

EU/1/23/1773/015 1 jeringa precargada de 7,5 ml + 1 kit de administración para inyector Medrad Spectris Solaris EP (1 línea de extensión + 1 catéter + 1 jeringa de 115 ml)

EU/1/23/1773/016 1 jeringa precargada de 10 ml

EU/1/23/1773/017 10 (10 x1) jeringas precargadas de 10 ml (multienvase)

EU/1/23/1773/018 1 jeringa precargada de 10 ml + 1 kit de administración para inyección manual (1 línea de extensión + 1 catéter)

EU/1/23/1773/019 1 jeringa precargada de 10 ml + 1 kit de administración para inyector Optistar Elite injector (1 línea de extensión + 1 catéter + 1 jeringa de 60 ml)

EU/1/23/1773/020 1 jeringa precargada de 10 ml + 1 kit de administración para inyector Medrad Spectris Solaris EP (1 línea de extensión + 1 catéter + 1 jeringa de 115 ml)

EU/1/23/1773/021 1 jeringa precargada de 10 ml

EU/1/23/1773/022 10 (10 x1) jeringas precargadas de 15 ml (multienvase)

EU/1/23/1773/023 1 jeringa precargada de 15 ml + 1 kit de administración para inyección manual (1 línea de extensión + 1 catéter)

 $EU/1/23/1773/024$  1 jeringa precargada de 15 ml + 1 kit de administración para inyector Optistar Elite injector (1 línea de extensión + 1 catéter + 1 jeringa de 60 ml)

EU/1/23/1773/025 1 jeringa precargada de 15 ml + 1 kit de administración para inyector Medrad Spectris Solaris EP (1 línea de extensión + 1 catéter + 1 jeringa de 115 ml)

## **13. NÚMERO DE LOTE**

Lot

## **14. CONDICIONES GENERALES DE DISPENSACIÓN**

## **15. INSTRUCCIONES DE USO**

## **16. INFORMACIÓN EN BRAILLE**

No procede.

## **17. IDENTIFICADOR ÚNICO - CÓDIGO DE BARRAS 2D**

# **18. IDENTIFICADOR ÚNICO – INFORMACIÓN EN CARACTERES VISUALES**

## **INFORMACIÓN MÍNIMA QUE DEBE INCLUIRSE EN PEQUEÑOS ACONDICIONAMIENTOS PRIMARIOS**

**Texto para la etiqueta interior (acondicionamiento primario) de la jeringa precargada de 7,5 ml y 10 ml.**

## **1. NOMBRE DEL MEDICAMENTO Y VÍA(S) DE ADMINISTRACIÓN**

Vueway 0,5 mmol/ml Inyectable gadopiclenol Vía IV

## **2. FORMA DE ADMINISTRACIÓN**

No procede.

## **3. FECHA DE CADUCIDAD**

CAD

## **4. NÚMERO DE LOTE**

Lot

## **5. CONTENIDO POR PESO, POR VOLUMEN O POR UNIDAD**

7,5 ml 10 ml

## **6. OTRO**

**B. PROSPECTO**

## **Prospecto: información para el paciente**

## **Vueway 0,5 mmol/ml solución inyectable**

gadopiclenol

Este medicamento está sujeto a seguimiento adicional, lo que agilizará la detección de nueva información sobre su seguridad. Puede contribuir comunicando los efectos adversos que pudiera usted tener. La parte final de la sección 4 incluye información sobre cómo comunicar estos efectos adversos.

### **Lea todo el prospecto detenidamente antes de que le administren este medicamento porque contiene información importante para usted.**

- Conserve este prospecto, ya que puede que tenga que volver a leerlo.
- Si tiene alguna duda, consulte a su médico, radiólogo o farmacéutico.
- Si experimenta efectos adversos, consulte a su médico o radiólogo, incluso si no aparece en este prospecto. Ver sección 4.

## **Contenido de este prospecto**

- 1. Qué es Vueway y para qué se utiliza
- 2. Qué necesita saber antes de que se le administre Vueway
- 3. Cómo se le administrará Vueway
- 4. Posibles efectos adversos
- 5. Conservación de Vueway
- 6. Contenido del envase e información adicional

## **1. Qué es Vueway y para qué se utiliza**

Vueway es un medio de contraste que mejora el contraste de las imágenes obtenidas durante las exploraciones de resonancia magnética (RM). Vueway contiene el principio activo gadopiclenol.

Mejora la visualización y delineación de estructuras anómalas o lesiones de determinadas partes del cuerpo y ayuda a diferenciar entre tejido sano y enfermo. Se utiliza en adultos y niños (a partir de 2 años de edad).

Se administra en forma de inyección en vena. Este medicamento es sólo para uso diagnóstico y sólo será administrado por profesionales sanitarios con experiencia en la práctica clínica de la resonancia magnética.

## **2. Qué necesita saber antes de que se le administre Vueway**

#### **Vueway no se debe admninistrar**

si se es alérgico al principio activo o a alguno de los demás componentes de este medicamento (incluidos en la sección 6).

#### **Advertencias y precauciones**

Consulte a su médico, radiólogo o farmacéutico antes de que le administren Vueway:

- si ha tenido una reacción previa a cualquier agente de contraste,
- si tiene asma,
- si tiene antecedentes de alergia (tales como, fiebre del heno, urticaria),
- si sus riñones no funcionan correctamente,
- si ha sufrido convulsiones o está en tratamiento por epilepsia,
- si tiene alguna enfermedad del corazón o los vasos sanguíneos,

En todos estos casos, su médico decidirá si el examen previsto es posible o no. Si se le administra Vueway, su médico o radiólogo debe tomar las precauciones necesarias y administrarlo bajo estrecha vigilancia.

Su médico o radiólogo puede decidir realizarle un análisis de sangre para comprobar el correcto funcionamiento de sus riñones antes de decidir el uso de Vueway, especialmente si usted tiene 65 años de edad o es mayor.

#### **Otros medicamentos y Vueway**

Informe a su médico, radiólogo o farmacéutico si está tomando, ha tomado recientemente o puede tener que tomar otros medicamentos.

En particular, informe a su médico, radiólogo o farmacéutico si está recibiendo o ha recibido recientemente medicamentos para tratar el corazón o la presión sanguínea como betabloqueantes, sustancias vasoactivas, inhibidores de la enzima convertidora de la angiotensina (ACE) o antagonistas del receptor de la angiotensina II.

## **Embarazo y lactancia**

## **Embarazo**

Consulte a su médico o radiólogo, si está embarazada o si cree que podría estar embarazada, ya que Vueway no debe utilizarse durante el embarazo a menos que sea estrictamente necesario.

## **Lactancia**

Consulte a su médico o radiólogo si está en período de lactancia.

Su médico valorará si debe continuar la lactancia o si debe interrumpirla hasta 24 horas después de recibir Vueway.

## **Conducción y uso de máquinas**

Vueway tiene un efecto nulo o insignificante sobre la capacidad para conducir y utilizar máquinas. Sin embargo, si se siente indispuesto después de la exploración, no debe conducir o usar máquinas.

#### **Vueway contiene sodio**

Este medicamento contiene menos de 1 mmol de sodio (23 mg) por vial de 15 ml; esto es, esencialmente "exento de sodio".

## **3. Cómo se le administrará Vueway**

Un profesional sanitario especializado le inyectará Vueway en la vena con una pequeña aguja. Vueway puede inyectarse manualmente o con un inyector automático.

Su médico o radiólogo determinará la dosis que debe recibir y supervisará la inyección. La dosis habitual de 0,1 ml/kg de peso corporal es la misma en adultos y niños a partir de 2 años de edad.

En los niños, su médico o radiólogo utilizará Vueway en viales con una jeringa de un solo uso para poder tener una mayor precisión del volumen inyectado.

Tras la inyección, permanecerá bajo supervisión durante al menos 30 minutos. Este es el momento en el que pueden producirse más reacciones no deseadas (tales como reacciones alérgicas). Sin embargo, en raras ocasiones, pueden producirse reacciones al cabo de horas o días.

#### **Uso en pacientes con problemas renales graves**

No se recomienda el uso de Vueway en pacientes con problemas renales graves. Sin embargo, si se requiere su uso, solo debe administrarse una única dosis durante la exploración y no administrar una segunda inyección hasta que hayan transcurrido al menos 7 días.

## **Uso en pacientes de edad avanzada**

Si usted tiene 65 años de edad o más, no es necesario que se le ajuste la dosis, pero podría realizársele un análisis de sangre para comprobar el correcto funcionamiento de sus riñones.

## **Si recibe más Vueway del que debe**

Es muy poco probable que reciba una sobredosis de Vueway, ya que se lo administrará un profesional sanitario cualificado. Si se produce, Vueway puede eliminarse del organismo mediante hemodiálisis (limpieza de sangre).

Si tiene cualquier otra duda sobre el uso de este medicamento, pregunte a su médico, radiólogo o farmacéutico.

## **4. Posibles efectos adversos**

Al igual que todos los medicamentos, este medicamento puede producir efectos adversos, aunque no todas las personas los sufran.

Tras la administración de Vueway, permanecerá en observación. La mayoría de los efectos adversos se produce en minutos. Existe un pequeño riesgo de sufrir una reacción alérgica a Vueway. Estos efectos pueden producirse inmediatamente o hasta siete días después de la inyección. Estas reacciones pueden ser graves y causar un shock (caso de reacción alérgica que puede poner su vida en peligro).

## **Informe inmediatamente a su médico, radiólogo o profesional sanitario si sufre alguno de los siguientes efectos adversos, ya que pueden ser los primeros signos de un shock:**

- hinchazón de la cara, labios, lengua o garganta
- mareo (presión arterial baja)
- dificultad respiratoria
- erupción cutánea
- tos, estornudos o secreción nasal

Los posibles efectos secundarios que se han observado durante los ensayos clínicos con Vueway se enumeran a continuación en función de su probabilidad:

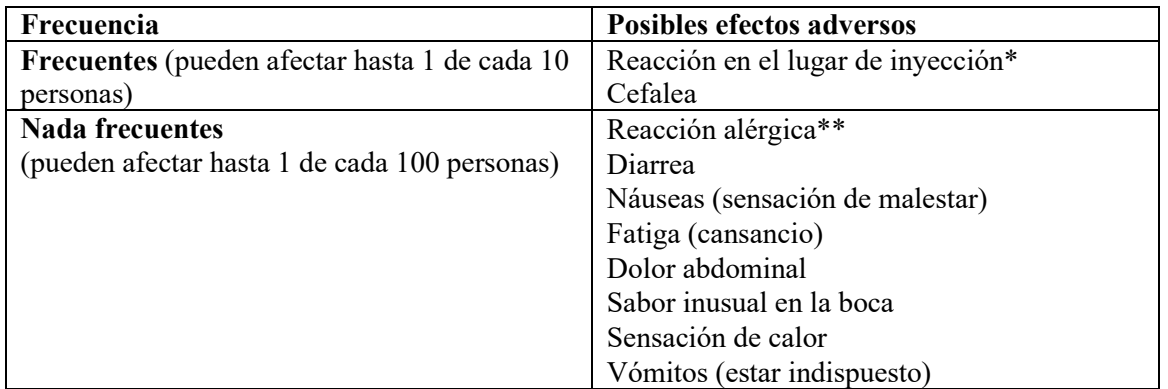

\*La reacción en el lugar de inyección puede ser dolor, hinchazón, sensación de frío o de calor, hematoma y enrojecimiento.

\*\*Las reacciones alérgicas pueden ser: inflamación de la piel, enrojecimiento de la piel, dificultad respiratoria, alteración de la voz, opresión en la garganta, irritación de la garganta, sensación anormal en la boca, enrojecimiento transitorio de la cara (reacciones tempranas) y ojos hinchados, hinchazón, erupción cutánea y picor (reacciones tardías).

Se han notificado casos de fibrosis nefrogénica sistémica (FNS) (que provoca un endurecimiento de la piel y puede afectar también a los tejidos blandos y órganos internos) con otros medios de contraste que contienen gadolinio, pero no se ha notificado ningún caso de FNS con Vueway durante los ensayos clínicos.

## **Comunicación de efectos adversos**

Si experimenta cualquier tipo de efecto adverso, consulte a su médico o farmacéutico, incluso si se trata de posibles efectos adversos que no aparecen en este prospecto. También puede comunicarlos directamente a través del sistema nacional de notificación incluido en el *Apéndice V*. Mediante la comunicación de efectos adversos usted puede contribuir a proporcionar más información sobre la seguridad de este medicamento.

## **5. Conservación de Vueway**

Mantener este medicamento fuera de la vista y del alcance de los niños.

No utilice este medicamento después de la fecha de caducidad que aparece en la etiqueta del vial o de la jeringa precargada y en la caja de cartón después de "EXP" o "CAD". La fecha de caducidad se refiere al último día de ese mes.

Este medicamento es una solución transparente, entre incolora y amarillo pálido. No utilice este medicamento si la solución no es transparente o si contiene partículas visibles.

Para viales: Este medicamento no requiere condiciones especiales de conservación. Se ha demostrado la estabilidad química y física durante 24 horas a una temperatura de hasta 25 °C. Desde el punto de vista microbiológico, el producto debe utilizarse inmediatamente después de abrirlo.

## Para jeringas precargadas: No congelar.

Los medicamentos no se deben tirar por los desagües ni a la basura. Pregunte a su farmacéutico cómo deshacerse de los envases y de los medicamentos que ya no necesita. De esta forma, ayudará a proteger el medio ambiente.

## **6. Contenido del envase e información adicional**

#### **Composición de Vueway**

- El principio activo es gadopiclenol. Cada ml de solución contiene 485,1 mg de gadopiclenol (equivalente a 0,5 mmol de gadopiclenol y a 78,6 mg de gadolinio).
- Los demás componentes son tetraxetan, trometamol, ácido clorhídrico (para ajustar el pH), hidróxido de sodio (para ajustar el pH) y agua para preparaciones inyectables. Ver sección 2 "Vueway contiene sodio".

#### **Aspecto de Vueway y contenido del envase**

Es una solución inyectable transparente, entre incolora y amarillo pálido.

Está disponible en envases que incluyen:

- 1 vial con 3, 7,5, 10, 15, 30, 50 o 100 ml de solución inyectable.
- 25 viales con 7,5, 10 o 15 ml de solución inyectable.
- 1 o 10 (10 x 1) jeringas precargadas con 7,5, 10 o 15 ml de solución inyectable.
- 1 jeringa precargada con 7,5, 10 o 15 ml de solución inyectable con kit de administración para inyección manual (una línea de extensión y un catéter).
- 1 jeringa precargada con 7,5, 10 o 15 ml de solución inyectable con kit de administración para inyector Optistar Elite (una línea de extensión, un catéter y una jeringa vacía de plástico de 60 ml).

- 1 jeringa precargada con 7,5, 10 o 15 ml de solución inyectable con kit de administración para inyector Medrad Spectris Solaris EP (una extensión de línea, un catéter y una jeringa vacía de plástico de 115 ml).

Puede que solamente estén comercializados algunos tamaños de envase.

## **Titular de la autorización de comercialización**

Bracco Imaging SPA Via Egidio Folli, 50 20134 Milano Italia

## **Fabricante**

Guerbet 16 - 24 rue Jean Chaptal 93600 Aulnay-sous-Bois Francia

## **Fecha de la última revisión de este prospecto**

## **Otras fuentes de información**

La información detallada de este medicamento está disponible en la página web de la Agencia Europea de Medicamentos: http://www.ema.europa.eu.

<---------------------------------------------------------------------------------------------------->

## **Esta información está destinada únicamente a profesionales sanitarios:**

Para más detalles sobre cómo utilizar el medicamento, consulte la sección 6.6 Precauciones especiales de eliminación y otras manipulaciones de la Ficha técnica de este medicamento.